## **Passwort ändern**

## **Allgemein**

Die Anmeldung im Webdesk kann über drei Wege erfolgen

- **SingleSignOn**: es ist nach dem ersten Login keine weitere Passwort-Eingabe notwendig um ins System einsteigen zu können.
- **Passwort**: diese Anmeldung im System wird durch den Administrator/HR aktiviert, siehe [Passwort](http://extranet.workflow.at/daisy/personalwolke-default/6312-dsy/g2/g1/6350-dsy.html) [vergeben und ändern \(adminseitig\)](http://extranet.workflow.at/daisy/personalwolke-default/6312-dsy/g2/g1/6350-dsy.html)<sup>1</sup>
- **[2-Faktor-Authentifizierung](http://extranet.workflow.at/daisy/personalwolke-default/Time-Base/wf_getUserSetup.act/10089-dsy/9802-dsy.html)**<sup>2</sup>: individuelle Entscheidung des Mitarbeiters oder generelle des Unternehmens

Im **Webdesk** kann das Passwort auf folgende Weise **geändert werden**:

- **Änderung** des Passwortes durch den **Benutzer** Benutzer ändert sein Passwort über einen eigenen Menüpunkt in den Einstellungen
- **Änderung** des Passwortes durch den **Administrator**  Passwort wird vom Administrator auf ein definiertes Standard Passwort zurückgesetzt

## **Passwortänderung durch Benutzer**

Um zu den Benutzereinstellungen zu gelangen, klicken Sie bitte auf Ihr Profilbild (Avatar) bzw. Ihren Usernamen in der rechten oberen Ecke in der Browser-Ansicht.

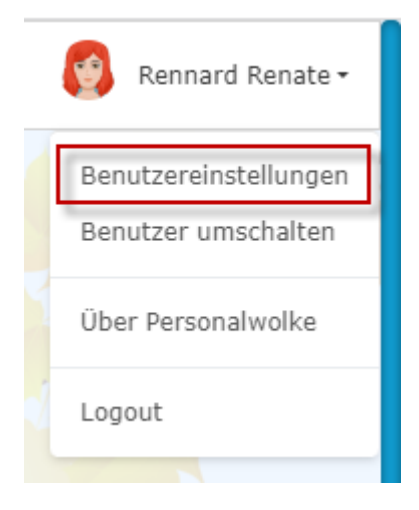

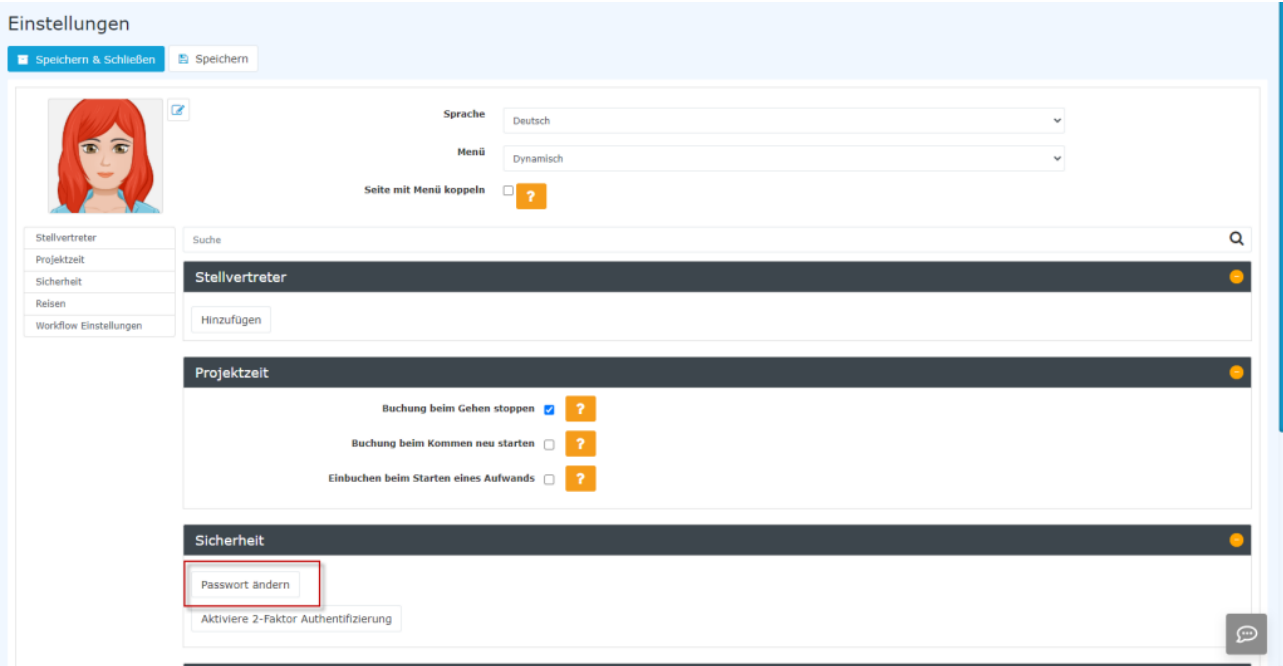

Unter dem Abschnitt "Sicherheit" kann der Benutzer die Passwortänderung unter **"Passwort ändern"** erwirken. In dem nach dem Anklicken aufpoppenden Fenster muss das **alte Passwort** sowie **2x das neue Passwor**t in die Änderungsmaske eingegeben werden.

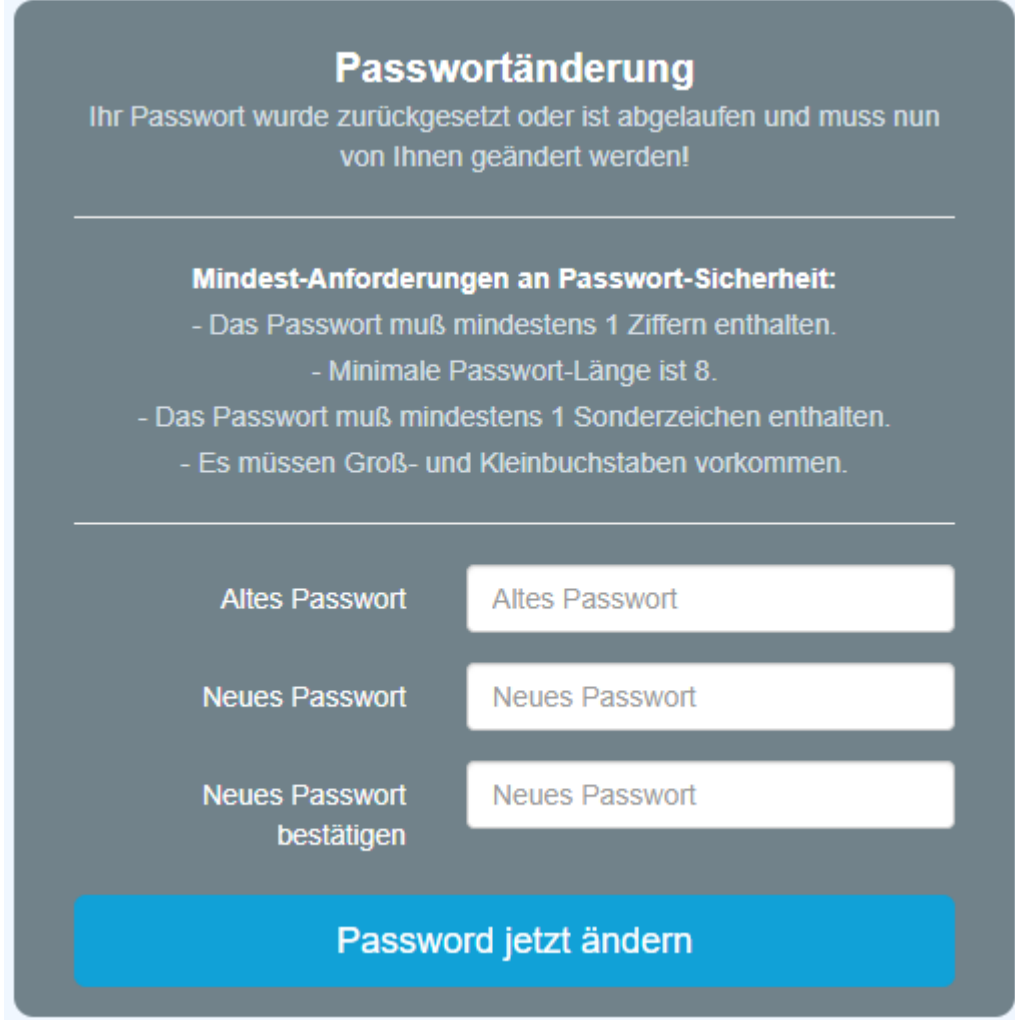

## **Passwort wird durch Administrator zurückgesetzt**

Der Administrator kann das Passwort über Administration --> Person für die jeweilige Person ändern. Siehe Kapitel [Passwort vergeben und ändern \(adminseitig\)](http://extranet.workflow.at/daisy/personalwolke-default/6312-dsy/g2/g1/6350-dsy.html)<sup>3</sup>.

- 1. /daisy/personalwolke-default/6312-dsy/g2/g1/6350-dsy.html
- 2. /daisy/personalwolke-default/Time-Base/wf\_getUserSetup.act/10089-dsy/9802-dsy.html
- 3. /daisy/personalwolke-default/6312-dsy/g2/g1/6350-dsy.html